#### *Have Your Computer Read To Your Student!*

Premier Assistive Technology has created a wide assortment of tools that make your computer read to you. *Along with the publisher, UVCS has now made these programs available for you to use at home.* Have your computer read your favorite web page, email, homework, or even read a book. There is even a program on this site that will let you convert your documents into audio files so you can listen to them on your iPod! These tools are also great for proofreading and editing your homework.

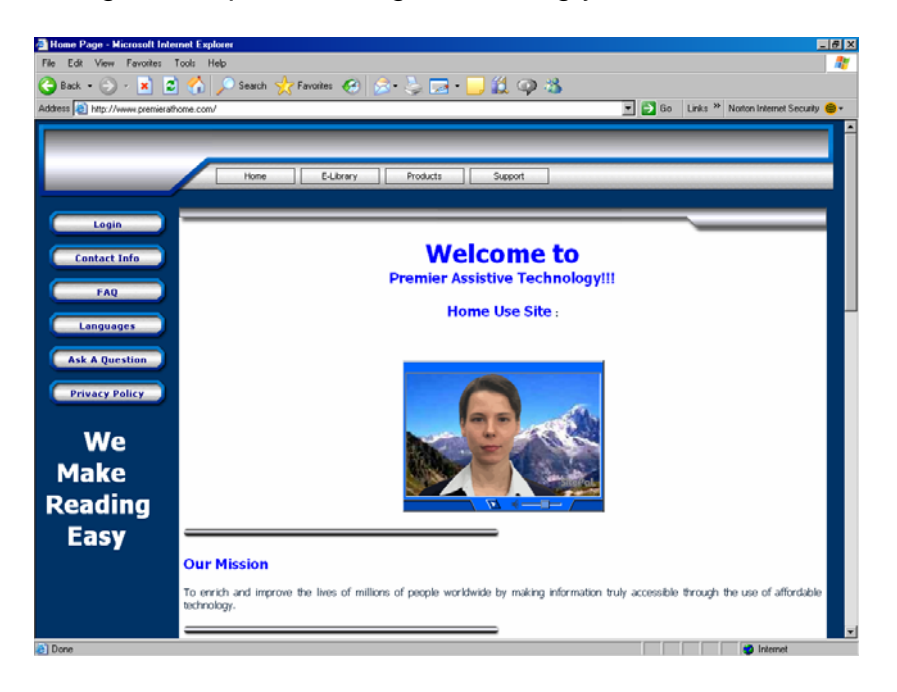

You can go to www.premierathome.com and download and install as many products as you need. The only limitation is that these programs can only be installed on computers owned by the student or parents of the student.

#### **How do I get this software?**

1. Go to www.premierathome.com. Once you get to the site, you will see a login

button that looks like this: **Example 1996** Click on it to go to the login screen.

2. The login screen will open

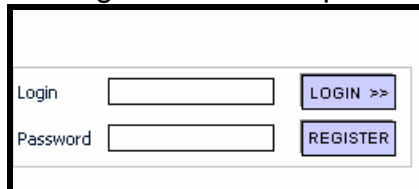

3. Enter the Login name and Password and then click on the **LOGIN** button. (This information was sent home with students.)

#### **Please note: We are not permitted to publish the Login information on our website.**

4. If you are successful you will see this screen. Note the login and password are case sensitive, which means you must correctly enter all numbers, upper-case and lower-case letters exactly as they have been provided to you by your school. When your login is successful, you will see the following screen. Simply click on the bold red words **"Click Here to go to the Download Page".**

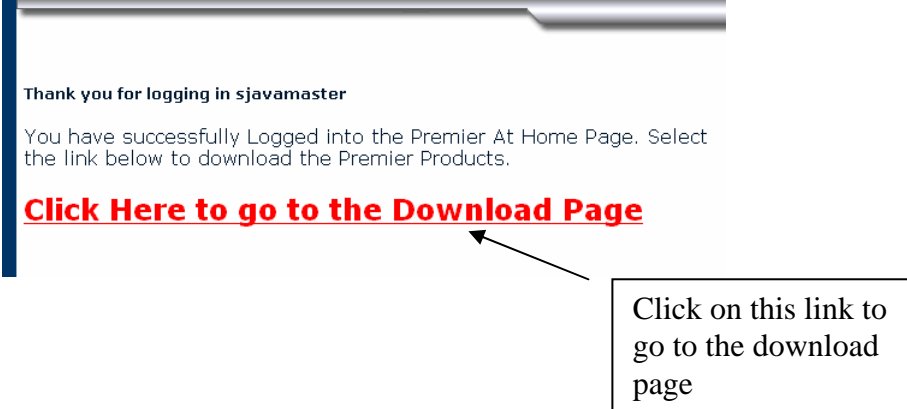

5. This will take you to the download page. There are 14 different products you can download and install from this page. Just select the Download Now link located below each product that you want to download and install.

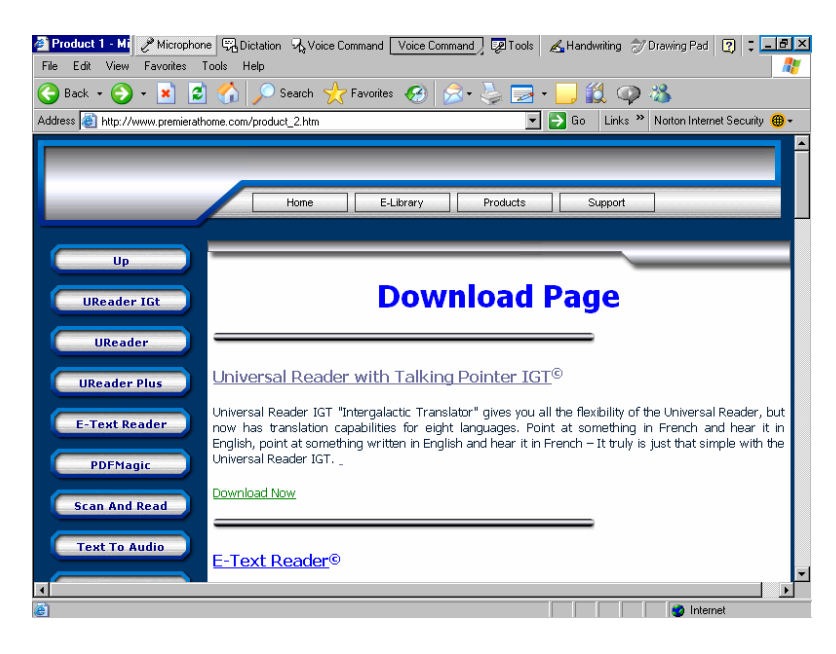

## **Download and Installation Instructions**

1. Select the product you want to download and install.

2. Click on the link that says **"Download Now".**

3. The following window will be displayed. Make sure you select the **Save** button. This will prompt you where you want to save the setup file on your personal computer. Make sure you make a note of the name and location where you save the file.

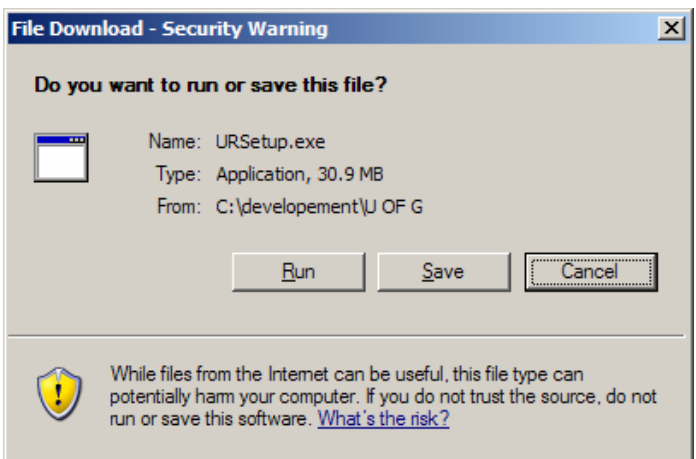

4. Once the file has been downloaded, run the file to install the program.

# **Videos Included**

Get started quickly by watching a video on how to use the technology, simply click on

the **Videos** button.

### **Minimum System Requirements**

Videos

- Microsoft Windows 2000 or XP
- 256 MB of RAM
- 200 MB of free disk space
- Mouse, Keyboard Speakers
- SVGA Monitor with a minimum 800x600 DPI resolution

A scanner is only a requirement if you wish to convert hardcopy documents (i.e. books, magazines, letters) into digital text. Scan and Read Pro and Universal Reader Plus are the only tools that use a scanner. They work with most flat bed scanners. The recommended scanners are those from Epson, Visioneer, or Canon.

### **Software Products Available on the Site:**

**Universal Reader©** The Universal Reader is a very easy to use utility that reads to you. The best part is that it works with virtually any application. Use it to read your email, websites, word processing documents, etc. It is as simple as selecting what you want to read, then click on the floating toolbar and it starts to read. It takes about 2 minutes to install and even less time to learn how to use it. The Talking Pointer feature even allows you to simply point to text, icons, etc. to have them read to you.

**Ultimate Talking Dictionary©** The Ultimate Talking Dictionary is a comprehensive dictionary with an integrated thesaurus. Extensive lookup and search features even allow you to find definitions when you don't know the proper spelling. Just highlight the desired word in a body of text, press a key and the UTD reads the definition to you AND presents a list of synonyms. The UTD has over 250,000 words, including slang, jargon and historical names and places. It also has full Interlink™ technology for advanced word searching capabilities. The UTD also has special features that will allow it to work with other assistive technologies (e.g. screen readers).

**Talking Word Processor©** A fully speaking word processor that saves files in standard word processing formats (e.g. MS WORD). An excellent tool for teaching word processing. Great aid for general literacy, LD - ADHD and even as a convenient proofreading tool. Also includes Predictor Pro, comprehensive talking word prediction technology with vocabulary levels and integrated dictionary for quick definition lookups. Talking Grammar Check is just the latest of many powerful features of Talking Word Processor.

**E-Text Reader©** A tremendous reading utility application that lets you easily read an electronic text using built-in digital voices. The E-Text Reader can read any document in Standard Text, MS Word, RTF ("Rich Text Format") and HTML. The powerful "extract" feature lets you create a separate document containing only text you've highlighted. Other great features such as "highlighting" and bookmarking combined with the ability to add your own notes directly in an electronic document make this an ideal tool for everyone.

**Scan and Read Pro©** Full-powered scanning application with full voice capabilities for reading combined with electronic document creation (including multi-lingual support in the Pro version) with easy-to-use controls that get you up and running quickly. Place a book on a scanner, press a button and Scan and Read will read the page to you. Also includes Predictor Pro, comprehensive word prediction technology.

**Text To Audio©** A high-end application that can take existing digitized text files and convert them to multiple standard audio formats (e.g. WAVE, MP3). Use Text to Audio to create your own "electronic audio books" quickly and easily. Other features include our Clear Audio technology, bookmarking, auto-segmentation of audio and writing directly to your Key to Access MP3 player.

**PDF Magic Pro©** PDF MAGIC 3.0 can convert virtually ANY PDF file (even encrypted) into any of 11 different file types, including MS WORD, RTF, ASCII TEXT and HTML….all of which are fully accessible. With our new "EXACT MATCH" technology, we also retain full page formatting (including color graphics, photos, boxes, columns, etc.) from the original document to the resulting document. You'll be amazed at the accuracy and integrity of the converted document!!"

**Talking Calculator©** A fully functional speaking calculator. In addition to talking, it also shows your work so you can cut and paste it into another document.